# Deep Learning: Frameworks and Applications

Jerome Nilmeier IBM: Developer Advocate Center for Open-source Data and AI Technologies

Naval Postgraduate School Emerging and Disruptive Technologies 08 Nov 2019

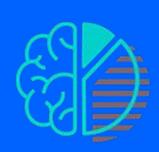

**IBM Developer** 

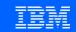

#### About Me

#### Jerome Nilmeier

2015- Present:

Data Scientist and Developer Advocate,

2015-2017: IBM Spark Technology Center

2017-Present: IBM CODAIT

#### **Research Background**

2002: B.S. Chemical Engineering

UC Berkeley

2008: Ph.D. (Computational Biophysics), UC San

Francisco

#### 2009-2015: Postdoctoral Appointments:

- UC Berkeley/ Lawrence Berkeley National Lab
- Lawrence Livermore National Lab
- Stanford OpenMM Fellow
- Insight Data Engineering Fellow

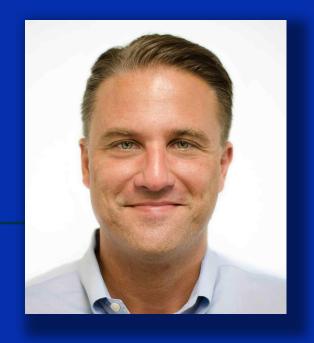

#### About Me

O'REILLY°

Data Science and Engineering at Enterprise Scale

**Notebook-Driven Results and Analysis** 

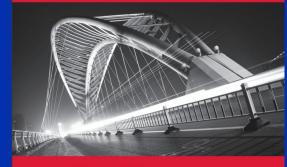

Jerome Nilmeier, PhD

<u>Free Book!</u> <u>bit.ly/DSatES-pdf</u>

https://github.com/nilmeier/DSatEnterpriseScale

TensorFlow 2.0 Examples
http://ibm.biz/TF2p0-Notebooks-NPS

#### Educational Material: Courses, Workshops, Textbooks

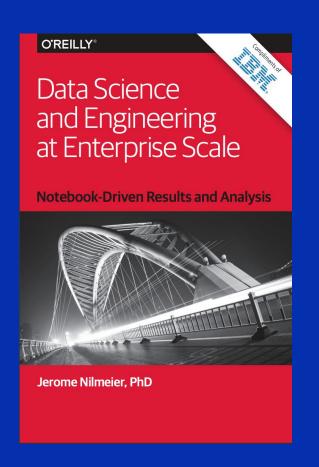

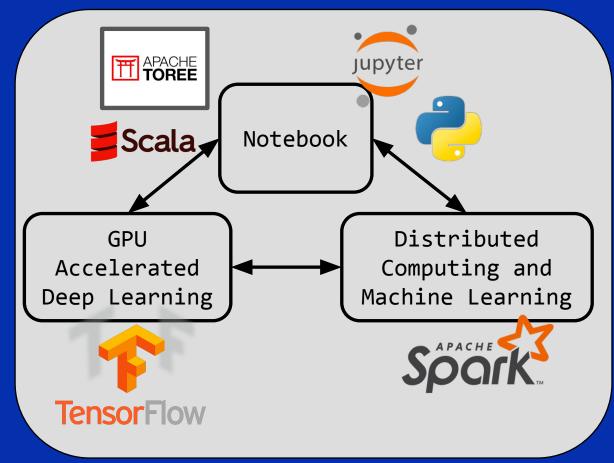

#### Educational Material: Courses, Workshops, Textbooks

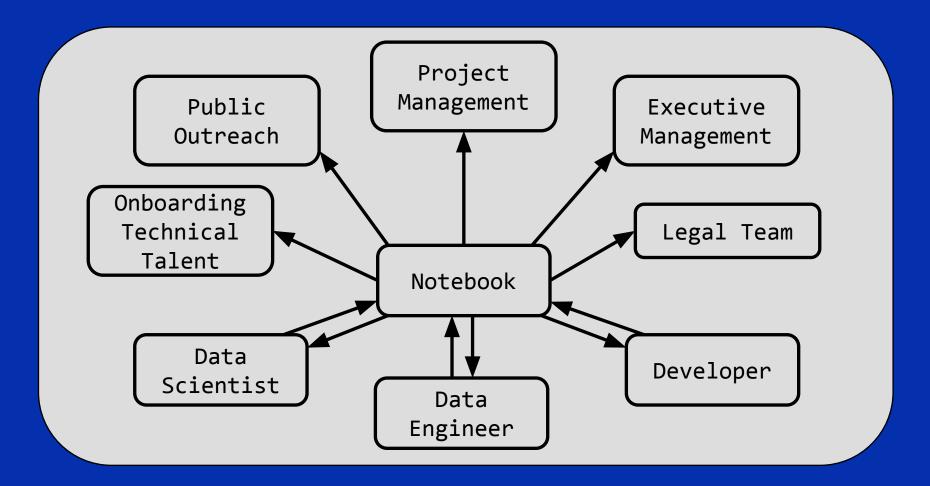

## IBM's Long History with Open Source and open standards

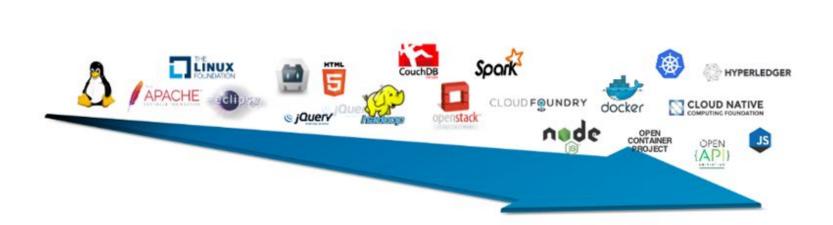

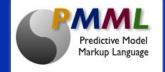

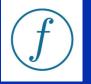

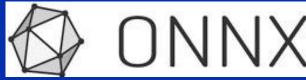

# Center for Open Source Data and AI Technologies

CODAIT aims to make AI solutions dramatically easier to create, deploy, and manage in the enterprise

Relaunch of the Spark Technology Center (STC) to reflect expanded mission

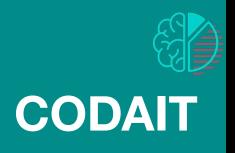

codait.org

codait (French)

= coder/coded

https://m.interglot.com/fr/en/codait

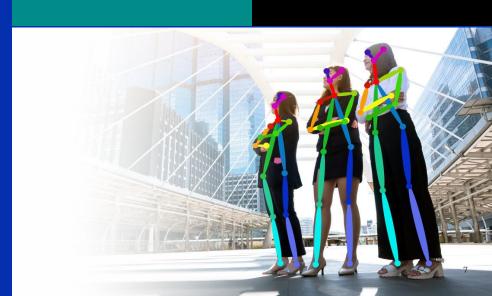

## IBM Developer Model Asset eXchange

#### IBM Code Model Asset Exchange

A place for developers to find and use free and open source deep learning models.

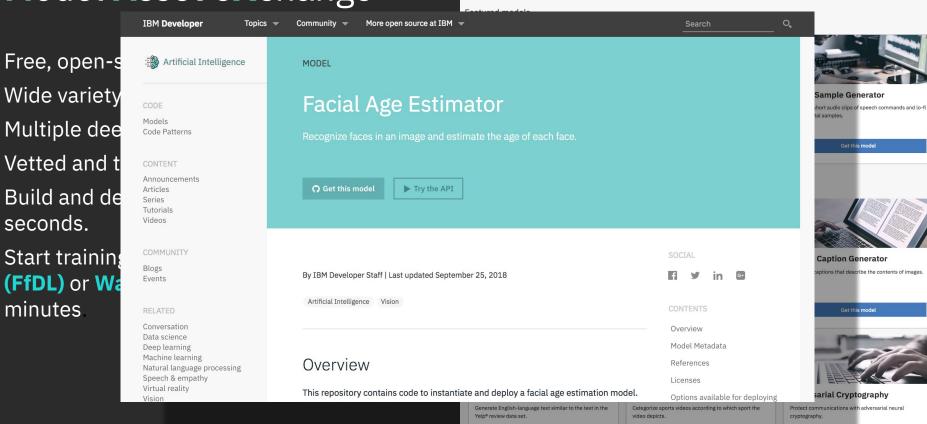

Get this model

Get this model

Get this model

## IBM Developer Model Asset eXchange

Free, open-source deep learning models.

Wide variety of domains.

Multiple deep learning frameworks.

Vetted and tested code and IP.

Build and deploy a web service in 30 seconds.

Start training on Fabric for Deep Learning (FfDL) or Watson Machine Learning in minutes

#### IBM Code Model Asset Exchange

A place for developers to find and use free and open source deep learning models.

#### Featured models

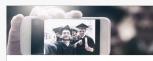

#### Facial Age Estimator

Recognize faces in an image and estimate the age of each face.

Get this model

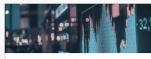

#### **Weather Forecaster**

Predict hourly weather features given historical data for a specific location.

Get this model

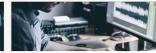

#### **Audio Sample Generator**

Generate short audio clips of speech commands and lo-fi instrumental samples.

Get this model

#### All models

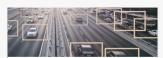

#### Inception-ResNet-v2

Identify objects in images using a third-generation deep residual network.

Get this model

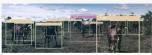

#### Scene Classifier

Classify images according to the place/location labels in the Places365 data set.

Get this model

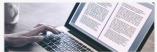

#### **Image Caption Generator**

Generate captions that describe the contents of images.

Get this model

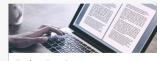

#### Review Text Generator

Generate English-language text similar to the text in the Yelp® review data set.

Get this model

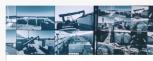

#### Sports Video Classifier

Categorize sports videos according to which sport the video depicts.

Get this model

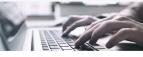

#### **Adversarial Cryptography**

Protect communications with adversarial neural cryptography.

Get this model

## Neural Network Architectures Primer

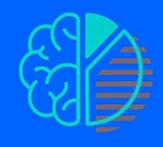

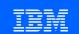

#### Neurons: The Basic Unit of a Neural Network

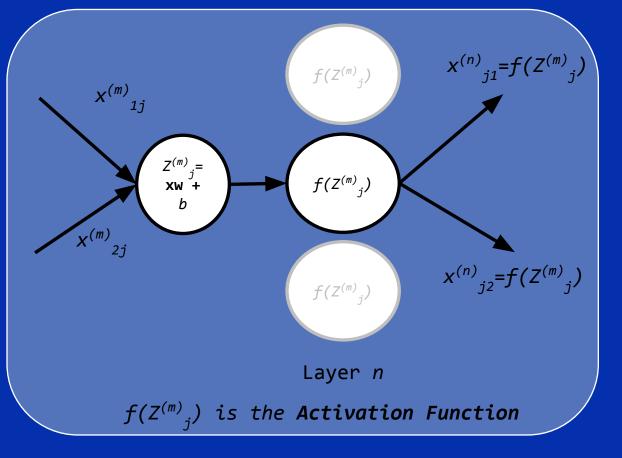

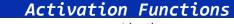

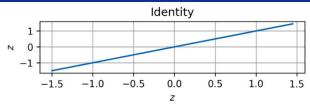

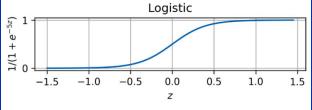

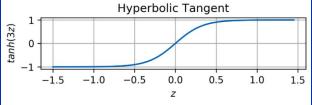

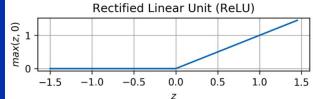

## Neural Network Layers: The Dense Layer

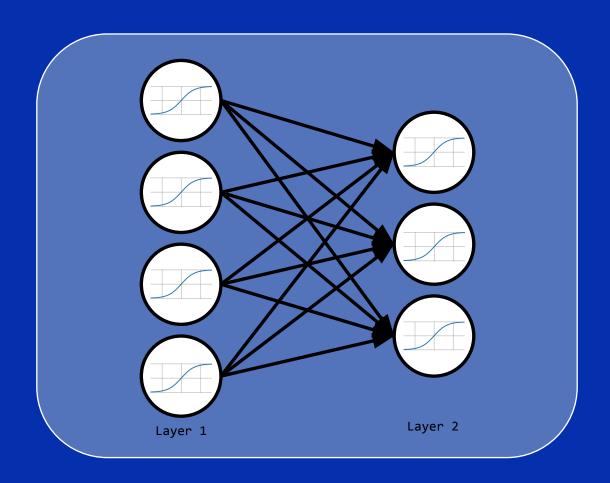

## A Simple Neural Network for Identifying Numbers

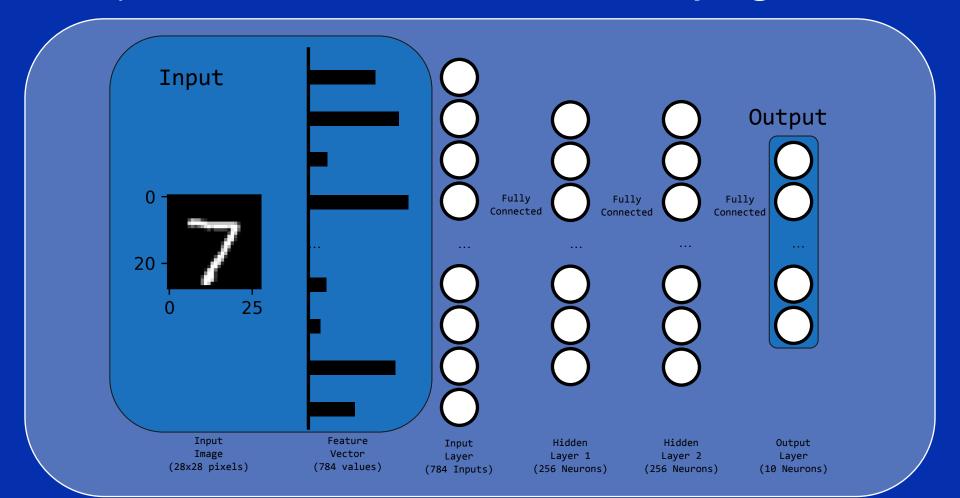

## Advanced Topics: Recurrent Neural Networks

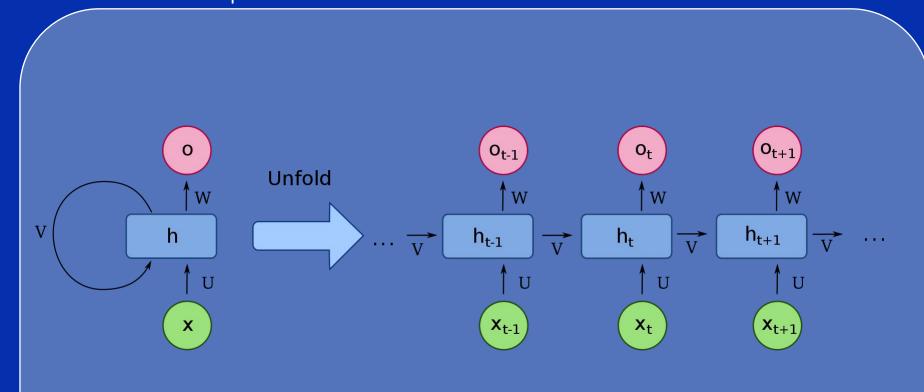

1

### Recurrent Neural Networks

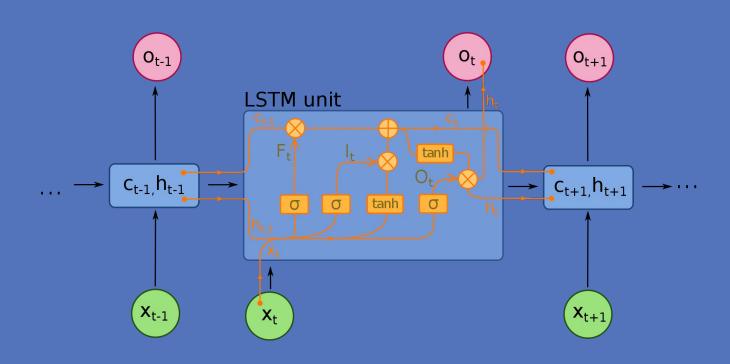

https://en.wikipedia.org/wiki/Recurrent neural network

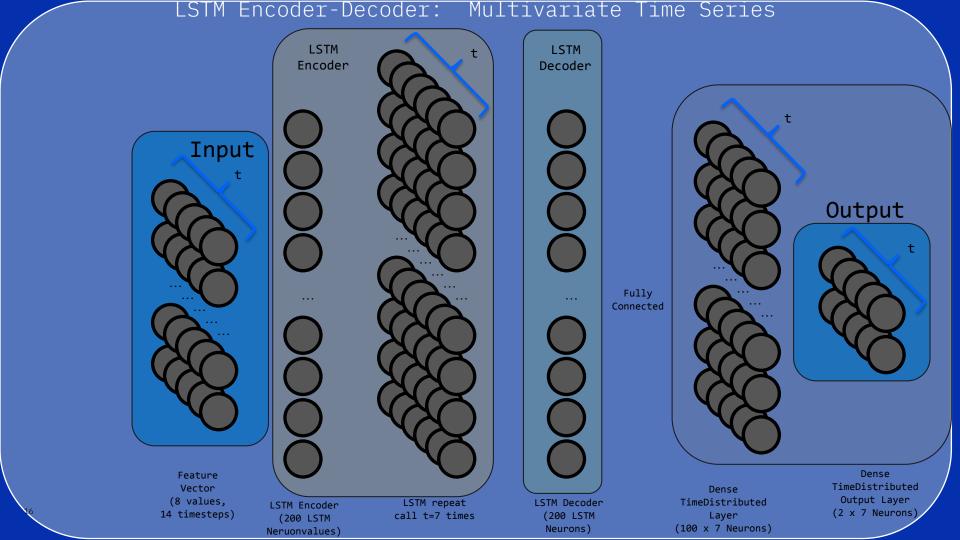

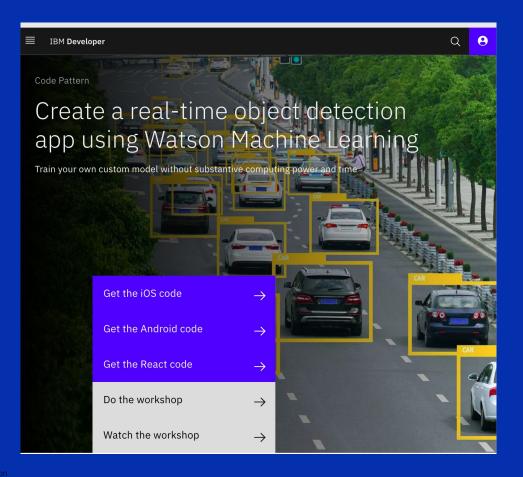

Model | Deployable, Trainable

## **Object Detector**

Localize and identify multiple objects in a single image.

Get this model ightharpoonup 
ightharpoonup 
ightharpoonup 
ightharpoonup 
ightharpoonup 
ightharpoonup 
ightharpoonup 
ightharpoonup 
ightharpoonup 
ightharpoonup 
ightharpoonup 
ightharpoonup 
ightharpoonup 
ightharpoonup 
ightharpoonup 
ightharpoonup 
ightharpoonup 
ightharpoonup 
ightharpoonup 
ightharpoonup 
ightharpoonup 
ightharpoonup 
ightharpoonup 
ightharpoonup 
ightharpoonup 
ightharpoonup 
ightharpoonup 
ightharpoonup 
ightharpoonup 
ightharpoonup 
ightharpoonup 
ightharpoonup 
ightharpoonup 
ightharpoonup 
ightharpoonup 
ightharpoonup 
ightharpoonup 
ightharpoonup 
ightharpoonup 
ightharpoonup 
ightharpoonup 
ightharpoonup 
ightharpoonup 
ightharpoonup 
ightharpoonup 
ightharpoonup 
ightharpoonup 
ightharpoonup 
ightharpoonup 
ightharpoonup 
ightharpoonup 
ightharpoonup 
ightharpoonup 
ightharpoonup 
ightharpoonup 
ightharpoonup 
ightharpoonup 
ightharpoonup 
ightharpoonup 
ightharpoonup 
ightharpoonup 
ightharpoonup 
ightharpoonup 
ightharpoonup 
ightharpoonup 
ightharpoonup 
ightharpoonup 
ightharpoonup 
ightharpoonup 
ightharpoonup 
ightharpoonup 
ightharpoonup 
ightharpoonup 
ightharpoonup 
ightharpoonup 
ightharpoonup 
ightharpoonup 
ightharpoonup 
ightharpoonup 
ightharpoonup 
ightharpoonup 
ightharpoonup 
ightharpoonup 
ightharpoonup 
ightharpoonup 
ightharpoonup 
ightharpoonup 
ightharpoonup 
ightharpoonup 
ightharpoonup 
ightharpoonup 
ightharpoonup 
ightharpoonup 
ightharpoonup 
ightharpoonup 
ightharpoonup 
ightharpoonup 
ightharpoonup 
ightharpoonup 
ightharpoonup 
ightharpoonup 
ightharpoonup 
ightharpoonup 
ightharpoonup 
ightharpoonup 
ightharpoonup 
ightharpoonup 
ightharpoonup 
ightharpoonup 
ightharpoonup 
ightharpoonup 
ightharpoonup 
ightharpoonup 
ightharpoonup 
ightharpoonup 
ightharpoonup 
ightharpoonup 
ightharpoonup 
ightharpoonup 
ightharpoonup 
ightharpoonup 
ightharpoonup 
ightharpoonup 
ightharpoonup 
ightharpoonup 
ightharpoonup 
ightharpoonup 
ightharpoonup 
ightharpoonup 
ightharpoonup 
ightharpoonup 
ightharpoonup 
ightharpoonup 
ightharpoonup 
ightharpoonup 
igh

By IBM Developer Staff
Updated September 21, 2018 | Published March 20, 2018

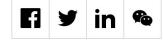

Model | Deployable, Trainable

## Object Detector

Localize and identify multiple objects in a single image.

https://cloud.annotations.ai/

By IBM Developer Staff
Updated September 21, 2018 | Published March 20, 2018

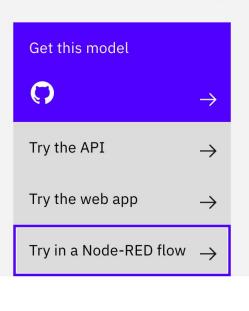

## Train Your Own Object Detector

**IBM Cloud Annotations** 

https://cloud.annotations.ai/

Docs GitHub

Log in

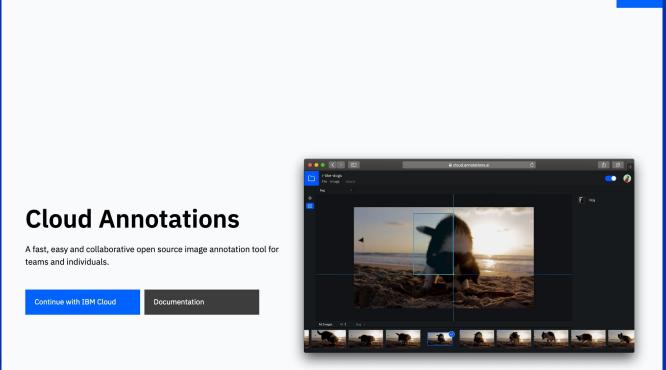

## What is TensorFlow Anyways?

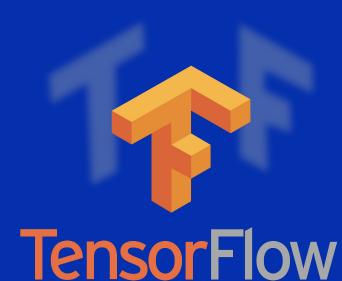

Open Sourced in 2017 41 Million Downloads 1,800 Contributors

- **1.** "Simple" Python API for running GPU Accelerated Tensor Calculations.
  - **1.**Not just Neural Networks either!
- 2. Keras API for Neural Networks is even easier to use.
- **3.**Distributed calculations are available for cluster computing.
- 4. Edge Computing Capabilities:
  - a) In-Browser Model training and serving (tensorflow.js)
  - b) Mobile Deployment with TensorFlow Lite
  - c) Raspberry Pi (pip3 install tensorflow)
    - i. Full installation
    - ii. TensorFlow Lite
    - iii. Node-red hosting
    - iv. Tensorflow.js

# TensorFlow 2.0: The New Standard in Deep Learning What's New in TF2?

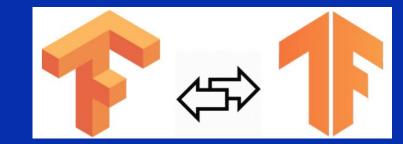

- **1. tf.data**. API for easy input management
- **2.**Tighter integration with Keras using **tf.keras**.
- 3.Transfer Learning, Pre-trained models available on TensorFlow Hub
- **4.**Run and debug with <u>eager execution</u>, then use <u>tf.function</u> for the benefits of graphs.
- 5. Distributed Strategies for parallelization of training.
- **6.**Export to SavedModel.
- 7.TensorFlow will standardize on SavedModel
- **8.**TensorFlow Lite, TensorFlow.js, TensorFlow Hub, and more.

## Example Notebooks

ibm.biz/TF2-Notebooks

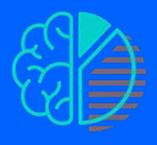

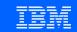

## Overview.ipynb

The Sequential Model

NumPy Data Example tf.data.Dataset Example

Functional API/subclassing

```
# Configure a model for mean-squared error regression.
model.compile(optimizer=tf.keras.optimizers.Adam(0.01),
              loss='mse',
                                # mean squared error
              metrics=['mae']) # mean absolute error
# Configure a model for categorical classification.
model.compile(optimizer=tf.keras.optimizers.RMSprop(0.01),
              loss=tf.keras.losses.CategoricalCrossentropy(),
              metrics=[tf.keras.metrics.CategoricalAccuracy()])
model.summary()
  Model: "sequential 2"
                               Output Shape
  Layer (type)
  dense 17 (Dense)
                                                          2112
                                (None, 64)
  dense 18 (Dense)
                               (None, 64)
                                                          4160
  dense 19 (Dense)
                                (None, 10)
                                                          650
  Total params: 6,922
  Trainable params: 6,922
  Non-trainable params: 0
```

Eager Execution (all Keras Models)

## beginner.ipynb

## basic\_classification.ipynb

Walking through the Fashion MNIST dataset

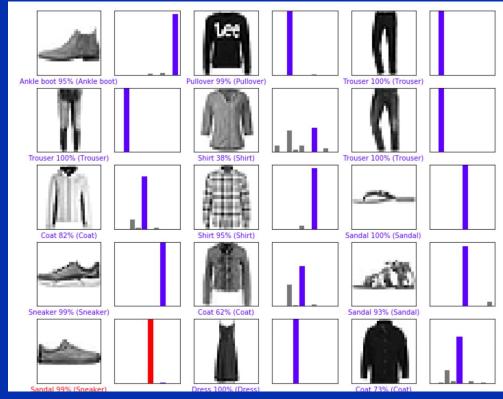

## Basic\_text\_classification.ipynb

| Model: "sequential"                                                     |        |           |         |
|-------------------------------------------------------------------------|--------|-----------|---------|
| Layer (type)                                                            | Output | Shape     | Param # |
| embedding (Embedding)                                                   | (None, | None, 16) | 160000  |
| <pre>global_average_pooling1d (G1</pre>                                 | (None, | 16)       | 0       |
| dense (Dense)                                                           | (None, | 16)       | 272     |
| dense_1 (Dense)                                                         | (None, | 1)        | 17      |
| Total params: 160,289 Trainable params: 160,289 Non-trainable params: 0 |        |           |         |

#### feature\_columns.ipynb

One hot encoding, bucketized vectors, and embedding examples

```
feature columns = []
# numeric cols
for header in ['age', 'trestbps', 'chol', 'thalach', 'oldpeak', 'slope', 'ca']:
 feature columns.append(feature column.numeric column(header))
# bucketized cols
age buckets = feature column.bucketized column(age, boundaries=[18, 25, 30, 35, 40, 45, 50, 55, 60, 65])
feature columns.append(age buckets)
# indicator cols
thal = feature column.categorical column with vocabulary list(
      'thal', ['fixed', 'normal', 'reversible'])
thal one hot = feature column.indicator column(thal)
feature columns.append(thal one hot)
# embedding cols
thal embedding = feature column.embedding column(thal, dimension=8)
feature columns.append(thal embedding)
# crossed cols
crossed feature = feature column.crossed column([age buckets, thal], hash bucket size=1000)
crossed feature = feature column.indicator column(crossed feature)
feature columns.append(crossed feature)
```

### Basic\_regression.ipynb

```
layers.Dense(64, activation='relu', input_shape=[len(train_dataset.keys())]),
layers.Dense(64, activation='relu'),
layers.Dense(1)
```

<u>Uses a Deep Neural Network to Perform a Regression</u>

## Save\_and\_restore\_models.ipynb

saving\_and\_serializing.ipvnb

But remember that the simplest, recommended way is just this:

```
model.save('path_to_my_model.h5')
del model
model = keras.models.load_model('path_to_my_model.h5')
```

## Tensorboard\_in\_notebooks.ipynb

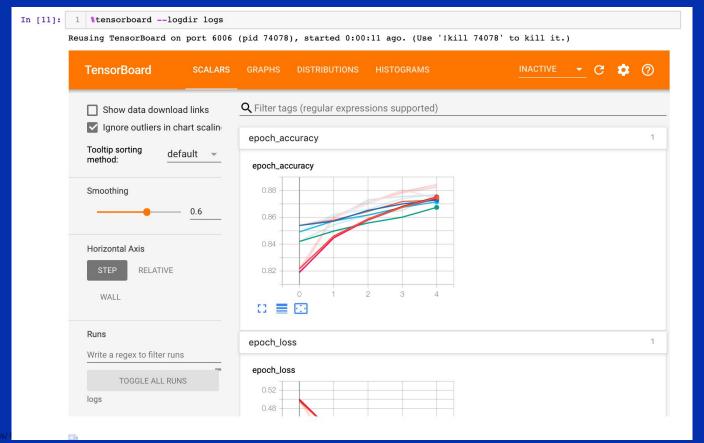

#### Adversarial Attacks in TF 2.0

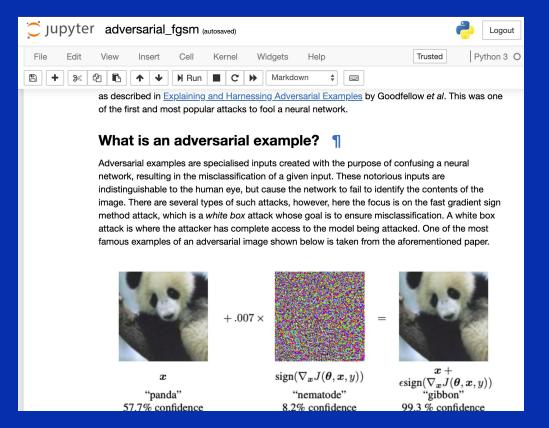

#### Trusted AI Lifecycle through Open Source

Pillars of trust, woven into the lifecycle of an AI application

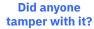

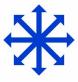

**ROBUSTNESS** 

Adversarial Robustness 360

 Ь (ART)

github.com/IBM/advers arial-robustness-toolbo x

art-demo.mybluemix.net

Is it fair?

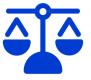

**FAIRNESS** 

AI Fairness 360

↳ (AIF360)

github.com/IBM/AIF360

aif360.mybluemix.net

Is it easy to understand?

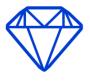

**EXPLAINABILITY** 

#### AI Explainability 360

 Ь (AIX360)

github.com/IBM/AIX360

aix360.mybluemix.net

#### Is it accountable?

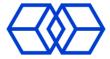

#### LINEAGE

**Ы** KubeFlow, WML

#### Adversarial machine learning: Gaming Our Algorithms

#### Simple AI Example: Adversarial MNIST Examples

Adversarial machine learning can be used to "trick" machine learning models into providing incorrect predictions, often with devastating consequences e.g. self driving vehicles

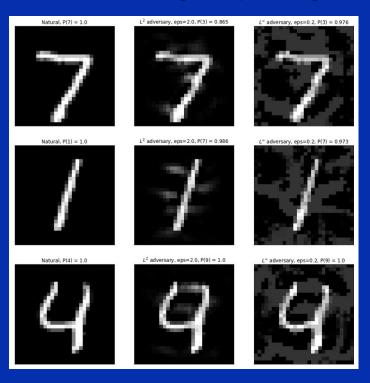

2/

#### Adversarial machine learning: Gaming Our Algorithms

#### Robust AI Example: Self Driving Vehicles

Adversarial machine learning can be used to "trick" machine learning models into providing incorrect predictions, often with devastating consequences e.g. self driving vehicles

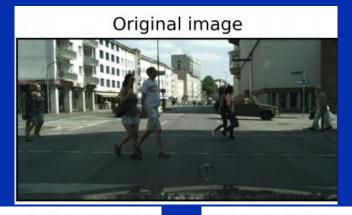

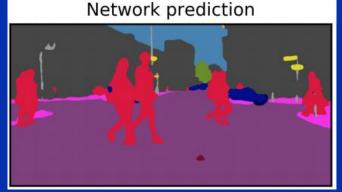

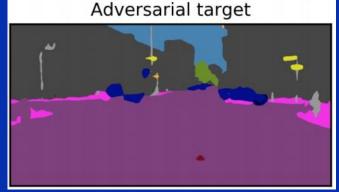

#### https://art-demo.mybluemix.net/

IBM

**AI Research** 

Research areas 🗸

Publications

Experiments ~

Careers

Blog

C

ď

# Your AI model might be telling you this is not a cat

Defend your AI model against attacks. Our open-source software library supports both researchers and developers in making AI systems more secure. Create and simulate attacks and different defense methods for machine learning models in this demo.

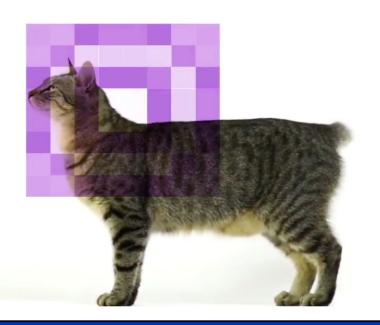

## Deep Dream Example

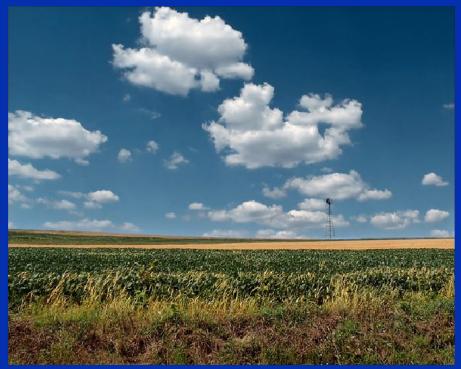

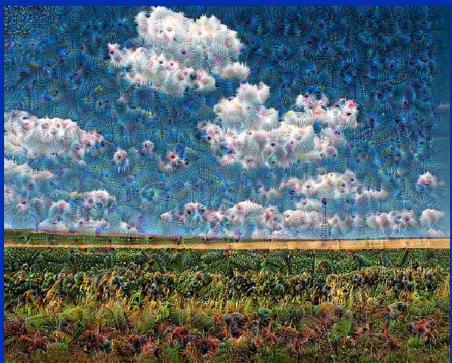

## Neural Style Transfer Example

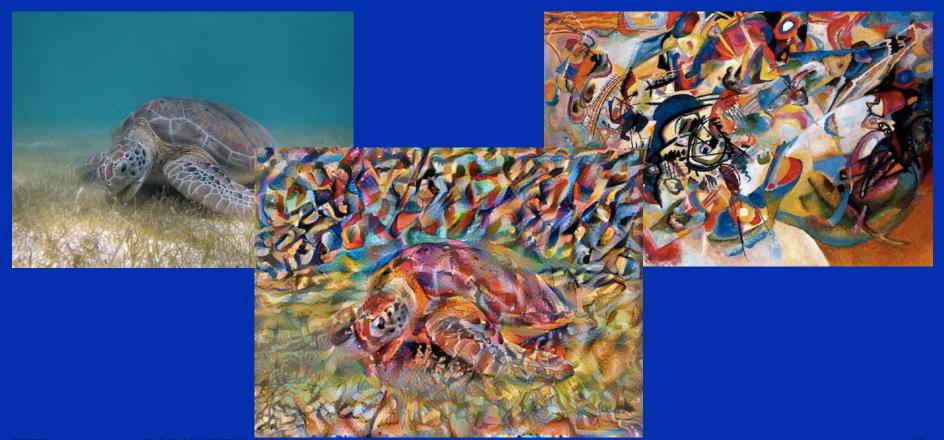

## TensorFlow at the Edge

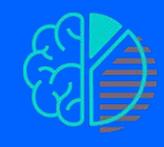

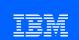

## tensorflow.js: Running TensorFlow in the Browser

#### veremin

a video theremin based on PoseNet

https://github.com/vabarbosa/veremin.git
https://veremin.mybluemix.net/

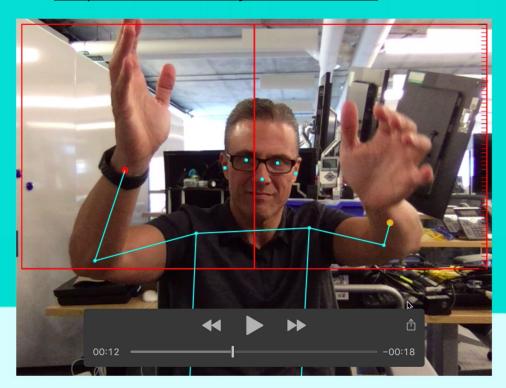

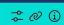

TensorFlow Lite: Running TensorFlow on iOS, Android, RPi 4, CoralBoard, Arduino, DSPs (TF Micro) and beyond!

TensorFlow 2.0: New Feature Syntax Examples

Jerome Nilmeier Developer Advocate Center for Open-source Data and

May 22, 2019

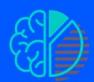

IBM **Developer** 

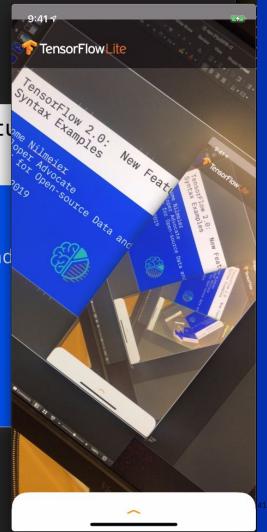

#### Conclusions

TensorFlow 2.0 has arrived! It will be the standard for deep learning, with Keras leading the way.

Some of the most exciting new directions involve edge computing. TensorFlow is also the standard for edge computing applications.

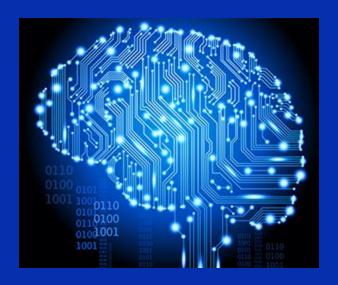